# **Understanding Society User Support - Support #535**

## **Creating duration of marriage variable**

03/21/2016 11:48 AM - Harini Annadanam

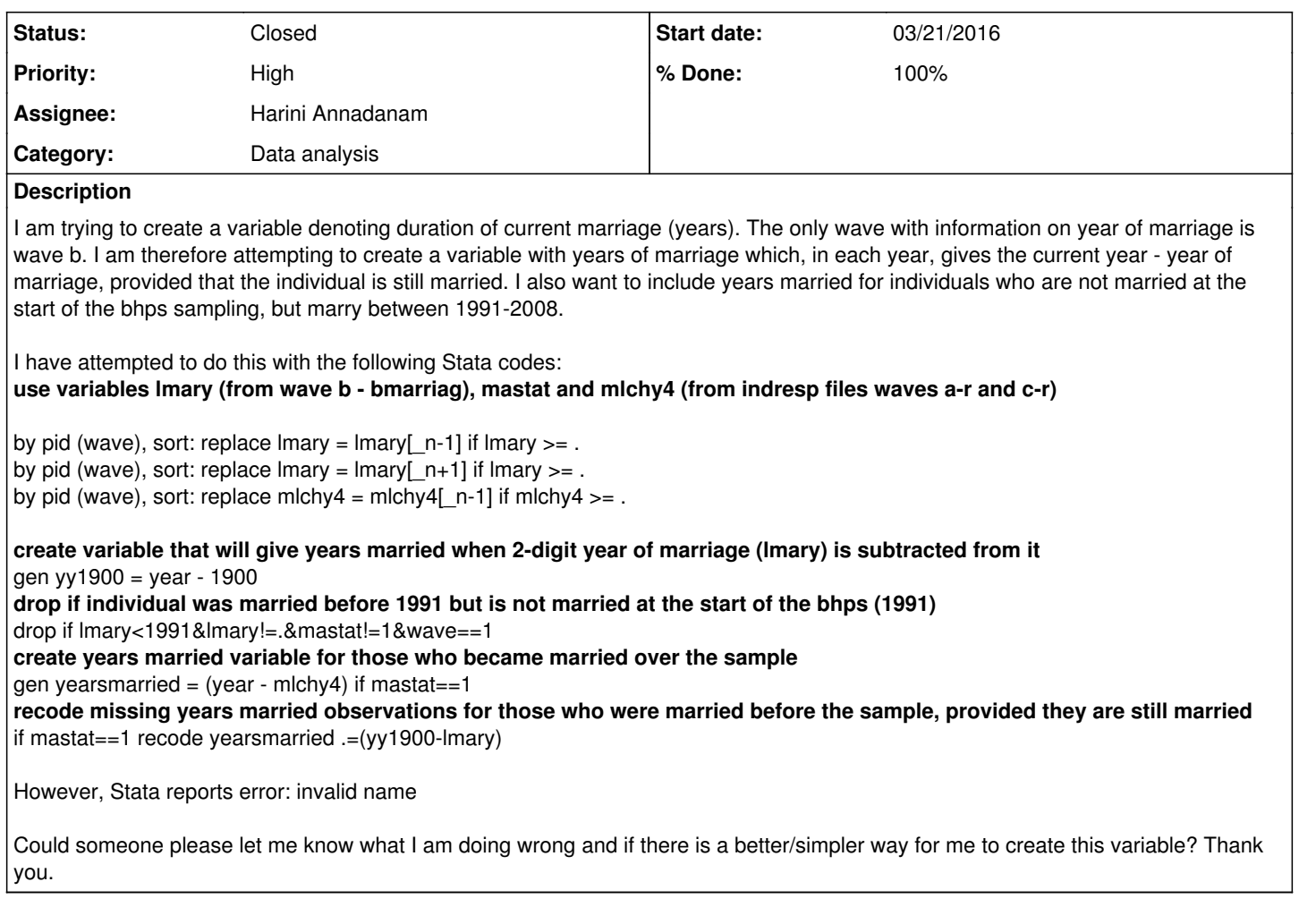

#### **History**

## **#2 - 03/22/2016 04:04 PM - Victoria Nolan**

- *Status changed from New to Feedback*
- *Assignee changed from Alita Nandi to Harini Annadanam*
- *% Done changed from 0 to 80*
- *Private changed from Yes to No*

#### Dear Harini,

Many thanks for your enquiry. In the first instance, please could I direct you to the following dataset, accessible from the UK Data Service:

British Household Panel Survey Consolidated Marital, Cohabitation and Fertility Histories, 1991-2009 <https://discover.ukdataservice.ac.uk/catalogue/?sn=5629&type=Data%20catalogue>

I hope this helps with your query, but please do ask if we can help with anything else.

Also - your request seems to have been duplicated in our user forum - I'll just check that the other post is a copy and then remove it.

Best wishes, Victoria

## **#3 - 03/23/2016 11:14 AM - Harini Annadanam**

Hi Victoria,

Thank you very much for your help - the dataset you have guided me towards is exactly what I need. I just have one small question about this dataset, however. There appear to be some marriages which have an end\_ value of 6, indicating that they are currently together, but the stop\_date\_ appears to be before 2008, indicating a termination of the marriage before the panel closed. Could you shed some light on this for me, and provide

some guidance for estimating the duration of a marriage in each wave?

Many thanks, Harini

## **#4 - 03/23/2016 11:59 AM - Victoria Nolan**

Dear Harini,

One possibility is that the cases that you have cited dropped out of the panel before 2008 and the stop\_date is the last date of interview: you could check this in the data/ documentation.

If this does not provide you with an answer, we can put you in touch with the person who created this dataset and hopefully they would be able to help you further. Please let me know if you would like us to do this.

Best wishes, Victoria.

#### **#5 - 04/19/2016 09:24 AM - Victoria Nolan**

- *Status changed from Feedback to Closed*
- *% Done changed from 80 to 100*